**Vysoká škola báňská – Technická univerzita Ostrava Fakulta stavební**

# **Přednáška z předmětu: Algoritmizace inženýrských výpočtů**

# **Téma č.6: Numerická integrace určitého integrálu**

**doc. Ing. Martin Krejsa, Ph.D.**

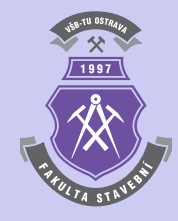

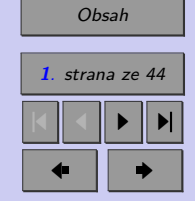

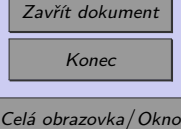

# **[1 Numerická integrace určitého integrálu](#page-2-0) 3** [1.1 Obdélníková metoda](#page-3-0) . . . . . . . . . . . . . . . . . . . . . . . . . . . . . . . 4 [1.2 Lichoběžníková metoda](#page-9-0) . . . . . . . . . . . . . . . . . . . . . . . . . . . . . 10 [1.3 Simpsonova metoda](#page-16-0) . . . . . . . . . . . . . . . . . . . . . . . . . . . . . . . 17 [Příklady k procvičení](#page-28-0) . . . . . . . . . . . . . . . . . . . . . . . . . . . . . . . 29 [1.4 Rombergova metoda](#page-29-0) . . . . . . . . . . . . . . . . . . . . . . . . . . . . . . . 30 [1.5 Adaptivní integrace](#page-33-0) . . . . . . . . . . . . . . . . . . . . . . . . . . . . . . . . 34 [1.6 Gaussova metoda](#page-37-0) . . . . . . . . . . . . . . . . . . . . . . . . . . . . . . . . . 38

#### **[Literatura](#page-43-0) 44**

<span id="page-1-0"></span>**Obsah**

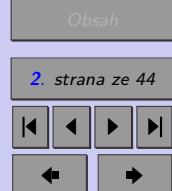

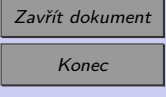

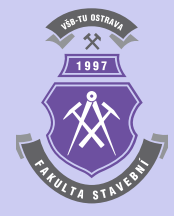

# <span id="page-2-0"></span>**Kapitola 1**

# **Numerická integrace určitého integrálu**

Při numerické integraci se provádí přibližné řešení určitého integrálu:

$$
\int_{a}^{b} f(x) \, \mathrm{d}x \;, \tag{1.1}
$$

kde  $f(x)$  je spojitou funkcí v intervalu  $\langle a, b \rangle$ ,  $a, b$  představují meze určitého integrálu.

**Poznámka 1.1.** Pro numerickou integraci se vžilo synonymum *kvadratura*, které je spojováno zejména s jednorozměrnými integrály. Dvojrozměrná integrace bývá někdy označovaná jako *kubatura*.

[Obsah](#page-1-0) **3**. strana ze 44 4 || 4 || **)**- || **)**|  $\blacksquare$ 

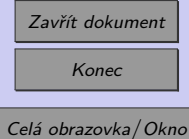

<span id="page-3-0"></span>Interval  $\langle a, b \rangle$  se rozdělí na *n* stejně velkých intervalů:

$$
\langle a, b \rangle = \langle a \equiv x_0, x_1 \rangle \cup \langle x_1, x_2 \rangle \cup \ldots \cup \langle x_{n-1}, x_n \equiv b \rangle , \qquad (1.2)
$$

přičemž šířka všech subintervalů je stejná:

$$
h = \frac{b - a}{n} \tag{1.3}
$$

V každém subintervalu se aproximuje integrovaná funkce  $f(x)$  jednodušší interpolační nebo aproximační funkcí (polynomem stupně  $m$ )  $\varphi_m(x)$ :

$$
\int_{a}^{b} f(x) dx = \int_{a}^{b} \varphi_m(x) dx + R_m(f) , \qquad (1.4)
$$

kde  $R_m(f)$  je chyba použité výpočetní formule.

### **1.1. Obdélníková metoda**

V případě použití obdélníkové metody numerické integrace se integrovaná funkce  $f(x)$ aproximuje v každém ze subintervalů polynomem nultého stupně, tedy konstantní funkcí  $\varphi_0(x) =$ konst. Potom platí:

$$
\int_{a}^{b} f(x) dx = h \cdot \sum_{i=0}^{n-1} f(x_i) + R_0(f) , \qquad (1.5)
$$

kde  $R_0(f)$  je chyba výpočtu, kterou je možno minimalizovat zvýšením počtu subintervalů  $\boldsymbol{n}.$ 

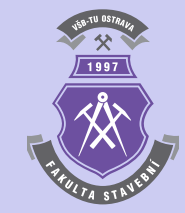

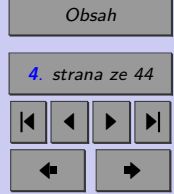

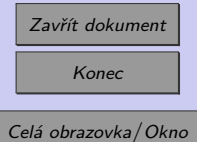

<span id="page-4-0"></span>Příklad 1.2. Stanovte aproximaci:

$$
\int_{1}^{2} \ln(x) dx
$$
 (1.6)

s využitím obdélníkové metody. Při výpočtu postupně zvyšujte počet subintervalů  $n =$ = 5*,* 10*,* 20*,* 100 a sledujte dosaženou přesnost řešení porovnáním s analytickým přesným řešením integrálu

*Řešení.* Řešení úlohy lze založit na vztahu [\(1.5\)](#page-3-0), který lze v programu MATLAB naprogramovat například následujícím způsobem:

```
function y=obd(f,a,b,n)
if n<1
  error('Počet intervalů n musí být > 0 !')
end;
if \sim (a)
  error('Meze integrálu musí být a > b !')
end;
h=(b-a)/n;y=0;
for x=a:h:b-h
    y=y+f(x);end
y=y*h;
```
Funkci obd lze vyvolat s čtveřicí vstupních parametrů: f je předpis integrované funkce,

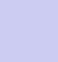

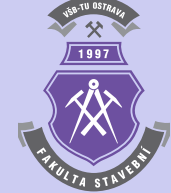

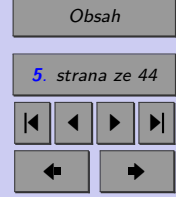

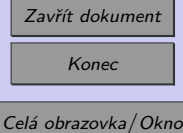

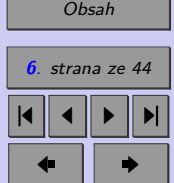

kterou lze v programu MATLAB definovat s pomocí příkazu inline, a, b jsou integrační meze  $(a < b)$  a *n* počet subintervalů, kterými byl interval  $\langle a; b \rangle$  rozdělen.

Výpočet pak lze vyvolat například následující sekvencí příkazů:

clc; format long;  $g=$ inline('log(x)');  $int=obd(g,1,2,5)$ 

Výsledek integrování obdélníkovou metodou s pěti subintervaly pak vychází:

#### $int =$

### 0.315316817512604

Porovná-li se výsledek s přesnou hodnotou analytického řešení:

$$
\int_{1}^{2} \ln(x) dx = \ln(4) - 1 \approx 0,386294361119891.
$$
 (1.7)

například s pomocí příkazů

```
res = log(4)-1;fprintf('Odchylka od přesného řešení = %8.6e\n\n',res-int)
```
odchylka dosažené aproximace od přesného analytického řešení činí:

Odchylka od přesného řešení = 7.097754e-002

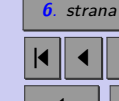

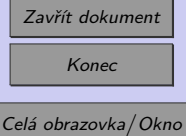

Pro zvýšený počet subintervalů  $n = 10, 20, 100$  pak výsledná hodnota aproximace řešeného integrálu i s odchylkou od přesného analytického řešení vychází:

```
int =
```
0.351220577717757

Odchylka od přesného řešení = 3.507378e-002

int =

0.368861530118207

```
Odchylka od přesného řešení = 1.743283e-002
```
 $int =$ 

0.382824458574729

```
Odchylka od přesného řešení = 3.469903e-003
```
což svědčí o velké nepřesnosti a neefektivitě obdélníkové metody, jejíž princip lze schématicky pro  $n = 20$  zobrazit na obrázku [1.1](#page-7-0) (aproximace řešeného integrálu se rovná červeně zbarvené ploše).

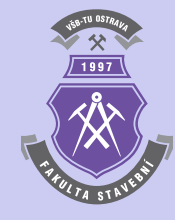

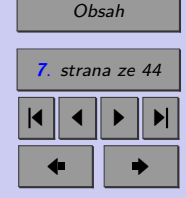

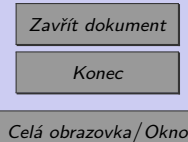

<span id="page-7-0"></span>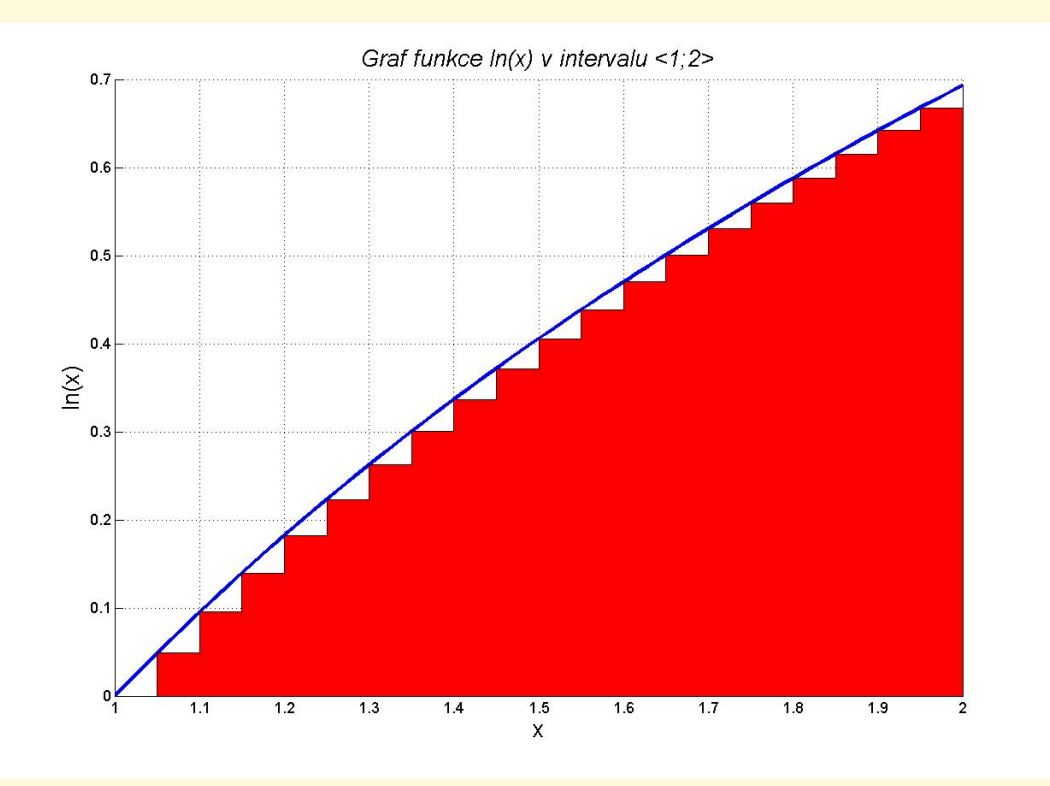

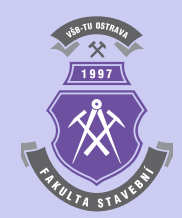

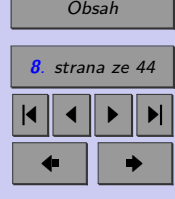

Obr. 1.1 Princip výpočtu integrálu obdélníkovou metodou s počtem subintervalů  $n = 20$ 

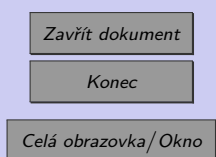

**Poznámka 1.3.** Analytické řešení integrálu [\(1.6\)](#page-4-0) lze pro kontrolu získat např. v programu MATLAB příkazem

int(log(sym('x')),1,2)

který se používá pro výpočet tzv. symbolické integrace. Výsledkem je pak

 $log(4) - 1$ 

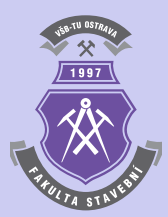

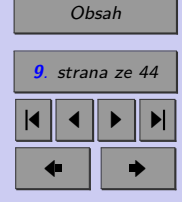

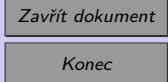

# <span id="page-9-0"></span>**1.2. Lichoběžníková metoda**

Pokud se k numerickému integrování použije lichoběžníková metoda numerické integrace, na jednotlivých subintervalech se integrovaná funkce  $f(x)$  aproximuje polynomem prvního stupně, tedy lineární funkcí  $\varphi_1(x) = k \cdot x + q$ . Potom platí:

$$
\int_{a}^{b} f(x) dx = h \cdot \left( \frac{f(a \equiv x_{0}) + f(x_{1})}{2} + \frac{f(x_{1}) + f(x_{2})}{2} + \dots + \frac{f(x_{n-1}) + f(x_{n} \equiv b)}{2} \right) + R_{1} =
$$
  
=  $h \cdot \left( \frac{1}{2} \cdot f(a \equiv x_{0}) + f(x_{1}) + \dots + f(x_{n-1}) + \frac{1}{2} \cdot f(x_{n} \equiv b) \right) + R_{1}, (1.8)$ 

kde  $R_1(f)$  je chyba výpočtu, pro kterou platí:

$$
R_1(f) = -\frac{b-a}{12} \cdot h^2 \cdot f''(\xi) , \qquad (1.9)
$$

pro  $\xi \in \langle a, b \rangle$ . Má-li integrovaná funkce spojitou druhou derivaci, pak lze vhodnou volbou počtu subintervalů docílit libovolně malé chyby výpočtu.

V případě, že meze integrálu tvoří  $x_0, x_1$  a  $y_0 = f(x_0), y_1 = f(x_1)$  jsou jejich příslušné funkční hodnoty  $(n = 1)$ , lze definovat tzv. lichoběžníkové pravidlo:

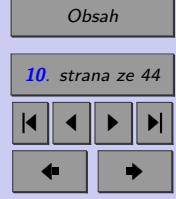

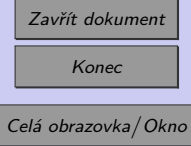

<span id="page-10-0"></span>**Definice 1.4.** Lichoběžníkové pravidlo (Trapezoid Rule):

$$
\int_{x_0}^{x_1} f(x) dx = \frac{h}{2} \cdot (y_0 + y_1) - \frac{h^3}{12} \cdot f''(c) , \qquad (1.10)
$$

kde  $h = x_1 - x_0$  a c leží mezi  $x_0$  a  $x_1$ .

**Příklad 1.5.** Využijte lichoběžníkového pravidla ke stanovení aproximace integrálu z příkladu [1.2:](#page-3-0)

$$
\int_{1}^{2} \ln(x) dx
$$
 (1.11)

pro  $n = 1$  subinterval a určete maximální odchylku této aproximace od přesného řešení.

*Řešení.* Uplatněním lichoběžníkového pravidla lze získat:

$$
\int_{1}^{2} \ln(x) dx \approx \frac{h}{2} \cdot (y_0 + y_1) = \frac{1}{2} \cdot (\ln 1 + \ln 2) \approx 0,346573590279973. \tag{1.12}
$$

Chyba výpočtu s využitím Lichoběžníkového pravidla je dána pro 1 *< <* 2:

$$
R_1(f) = -\frac{h^3}{12} \cdot f''(c) \tag{1.13}
$$

Platí:

$$
f'(x) = \frac{1}{x} \tag{1.14}
$$

$$
f''(x) = -\frac{1}{x^2},\tag{1.15}
$$

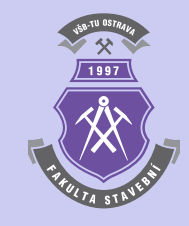

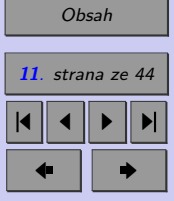

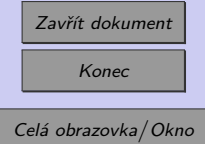

a

takže chyba výpočtu činí:

$$
R_1(f) = \frac{1^3}{12 \cdot c^2} \,. \tag{1.16}
$$

Největší nepřesnost výpočtu tedy bude:

$$
R_1(f) \le \frac{1^3}{12 \cdot 1^2} = \frac{1}{12} = 0,08\overline{3} \,. \tag{1.17}
$$

Jinými slovy lichoběžníkové pravidlo říká:

$$
\int_{1}^{2} \ln(x) dx = 0,346573590279973 \pm 0,08\overline{3},\tag{1.18}
$$

což lze porovnat s přesným řešením úlohy:

$$
\int_{1}^{2} \ln(x) dx = \ln(4) - 1 \approx 0,386294361119891.
$$
 (1.19)

**Poznámka 1.6.** Analytické řešení derivací [\(1.15\)](#page-10-0) a (1.16) lze v programu MATLAB provést příkazy

 $diff(log(sym('x')), 1)$  $diff(log(sym('x'))$ ,2)

jenž se používají pro výpočet tzv. symbolické derivace (řád požadované derivace je obsažen ve 2. vstupním parametru). Výsledný výpis obou analytických vztahů pak vypadá následovně:

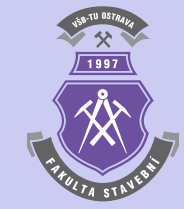

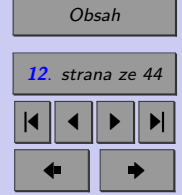

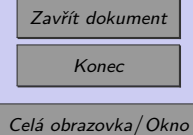

N

 $1/x$  $-1/x^2$ 

**Příklad 1.7.** Stanovte aproximace integrálu z příkladu [1.2:](#page-3-0)

$$
\int_{1}^{2} \ln(x) dx
$$
 (1.20)

lichoběžníkovou metodou pro = 5*,* 10*,* 20*,* 100 subintervalů a porovnejte dosažené výsledky s přesným analytickým řešením.

*Řešení.* Výpočet integrálu lichoběžníkovou metodou lze založit na vztahu [\(1.8\)](#page-9-0), který lze aplikovat v programu MATLAB následovně:

```
function y=lichobeznik(f,a,b,n)
if n<1
  error('Počet intervalů n musí být > 0 !')
end;
if \sim (a)
  error('Meze integrálu musí být a > b !')
end;
h=(b-a)/n;y=f(a)/2+f(b)/2;for x=a+h:h:b-h
    y=y+f(x);end
y=y*h;
```
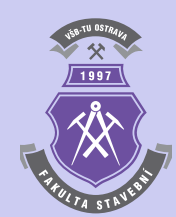

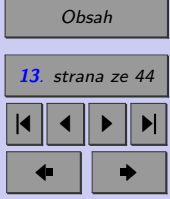

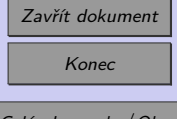

Funkci lichobeznik lze vyvolat se stejnou čtveřicí vstupních parametrů, jak tomu bylo i v případě obdélníkové metody: f je předpis integrované funkce, kterou lze v programu Matlab definovat s pomocí příkazu inline,  $a, b$  jsou integrační meze  $(a < b)$  a n počet subintervalů, kterými byl interval  $\langle a;b\rangle$  rozdělen.

Výpočet i porovnání přesnosti s přesným analytickým řešením pak lze podobně jako v případě příkladu [1.2](#page-3-0) vyvolat například následující sekvencí příkazů:

```
clc;
format long;
g=inline('log(x)');
int=lichobeznik(g,1,2,5)
res=log(4)-1;
fprintf('Odchylka od přesného řešení = %8.6e\n\n',res-int)
```
Výsledek integrování obdélníkovou metodou s pěti, deseti, dvaceti a sto subintervaly pak vychází:

```
int =0.384631535568599
```
Odchylka od přesného řešení = 1.662826e-003

int =

0.385877936745754

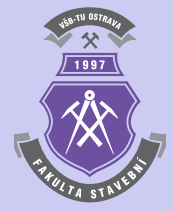

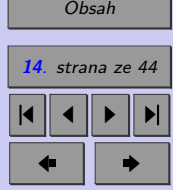

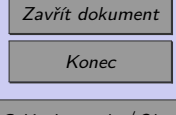

```
Odchylka od přesného řešení = 4.164244e-004
```
int =

0.386190209632206

Odchylka od přesného řešení = 1.041515e-004

int =

0.386290194477529

```
Odchylka od přesného řešení = 4.166642e-006
```
což svědčí o větší přesnosti i efektivitě řešení nežli u obdélníkové metody.

Princip výpočtu řešeného integrálu lichoběžníkovým pravidlem lze schématicky znázornit pro  $n = 5$  subintervalů na obrázku [1.2](#page-15-0) (aproximace řešeného integrálu se rovná červeně zbarvené ploše).

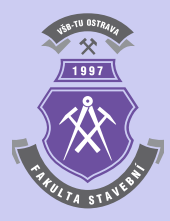

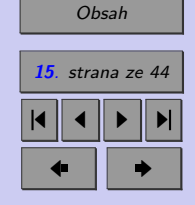

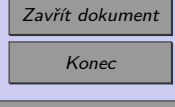

<span id="page-15-0"></span>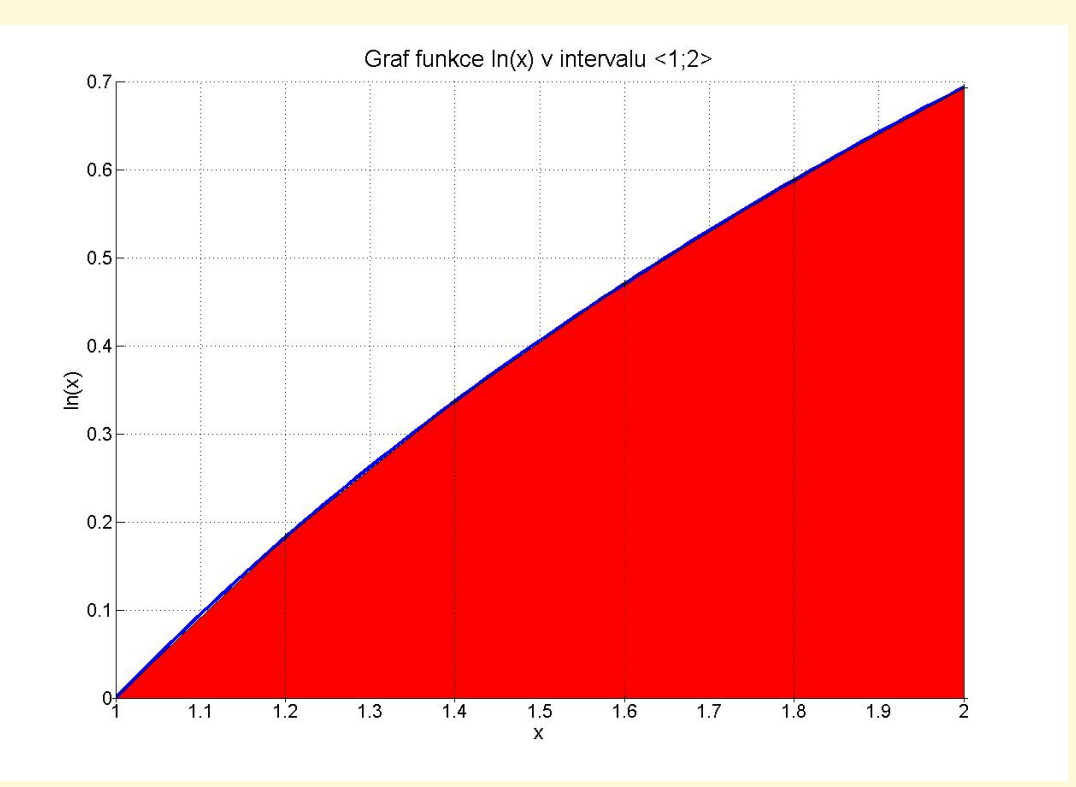

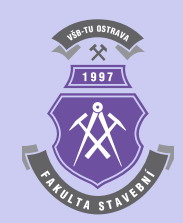

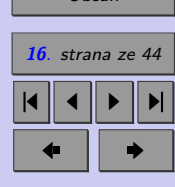

[Obsah](#page-1-0)

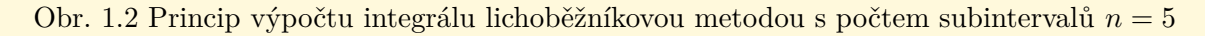

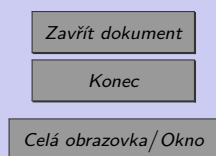

### <span id="page-16-0"></span>**1.3. Simpsonova metoda**

Zvolí-li se pro aproximaci funkce  $f(x)$  na jednotlivých subintervalech polynomy druhého stupně, tedy kvadratické funkce  $\varphi_2(x) = a \cdot x^2 + b \cdot x + c$ , provádí se numerické integrování Simpsonovou metodou numerické integrace. Počet subintervalů n přitom ale musí být sudý. Potom platí:

$$
\int_{a}^{b} f(x) dx = \frac{h}{3} \cdot \left( f(a \equiv x_{0}) + 4 \cdot f(x_{1}) + 2 \cdot f(x_{2}) + 4 \cdot f(x_{3}) + \cdots + 4 \cdot f(x_{n-3}) + 2 \cdot f(x_{n-2}) + 4 \cdot f(x_{n-1}) + f(x_{n} \equiv b) \right) + R_{2}(f), \quad (1.21)
$$

kde  $R_2(f)$  je chyba výpočtu, kterou lze stanovit:

$$
R_2(f) = -\frac{b-a}{180} \cdot h^4 \cdot f'''(\xi) , \qquad (1.22)
$$

pro  $\xi \in \langle a, b \rangle$ . Má-li integrovaná funkce spojitou čtvrtou derivaci, pak lze vhodnou volbou počtu subintervalů docílit libovolně malé chyby výpočtu.

V případě, že meze integrálu tvoří  $x_0, x_2$  a  $y_0 = f(x_0), y_2 = f(x_2)$  jsou jejich příslušné funkční hodnoty  $(n = 2)$ , a že existuje  $f'''(x)$ , která je spojitá, lze definovat tzv. Simpsonovo pravidlo:

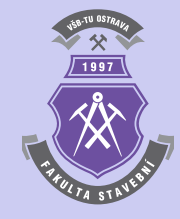

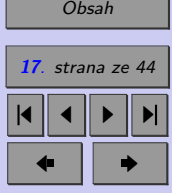

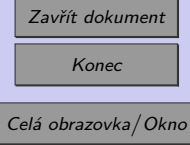

<span id="page-17-0"></span>**Definice 1.8.** Simpsonovo pravidlo (Simpson's Rule):

$$
\int_{x_0}^{x_2} f(x) dx = \frac{h}{3} \cdot (y_0 + 4 \cdot y_1 + y_2) - \frac{h^5}{90} \cdot f'''(c) ,
$$
 (1.23)

kde  $h = x_2 - x_1 = x_1 - x_0, y_1 = f(x_1)$ , a *c* leží mezi  $x_0$  a  $x_2$ .

**Příklad 1.9.** Využijte Simpsonova pravidla k výpočtu aproximace integrálu z příkladů [1.2](#page-3-0) a [1.5:](#page-10-0)

$$
\int_{1}^{2} \ln(x) dx
$$
 (1.24)

pro  $n = 2$  subintervalů a určete maximální odchylku této aproximace od přesného řešení.

*Řešení.* Podle Simpsonova pravidla vychází pro  $h = 2 - 1, 5 = 1, 5 - 1 = 0, 5$ :

$$
\int_{1}^{2} \ln(x) dx \approx \frac{h}{3} \cdot (y_0 + 4 \cdot y_1 + y_2) = \frac{0, 5}{3} \cdot (\ln 1 + 4 \cdot \ln 1, 5 + \ln 2) \approx 0,385834602165434
$$
. (1.25)

 $f'''(x) = -\frac{6}{x}$ 

 $x^4$ 

Chyba výpočtu se podle Simpsonova pravidla pro 1 *< <* 2 stanoví:

$$
R_2(f) = -\frac{h^5}{90} \cdot f''''(c) \ . \tag{1.26}
$$

Platí:

$$
f'''(x) = \frac{2}{x^3} \tag{1.27}
$$

$$
,\t(1.28)
$$

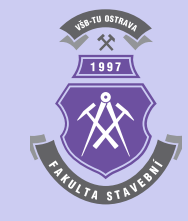

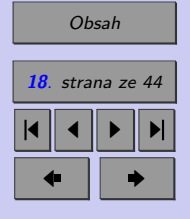

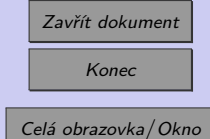

a

takže největší nepřesnost výpočtu bude:

$$
R_2(f) \le \frac{0, 5^5 \cdot 6}{90 \cdot 1^4} = \frac{0, 5^5 \cdot 6}{60} = \frac{1}{480} = 0,00208\overline{3}. \tag{1.29}
$$

Výsledek výpočtu Simpsonovým pravidlem je tedy:

$$
\int_{1}^{2} \ln(x) dx = 0,385834602165434 \pm 0,002083,
$$
 (1.30)

což je podstatně přesnější hodnota výsledné aproximace integrálu [\(1.24\)](#page-17-0) než při výpočtu lichoběžníkovým pravidlem.

**Poznámka 1.10.** Analytické řešení derivací [\(1.27\)](#page-17-0) a [\(1.28\)](#page-17-0) lze opět provést v programu Matlab příkazy pro symbolické derivování

```
diff(log(sym('x')),3)
diff(log(sym('x')), 4)
```
Výsledný výpis obou analytických vztahů pak vypadá následovně:

 $2/x^3$  $-6/x^4$ 

**Příklad 1.11.** Využijte Simpsonovu metodu pro výpočet aproximace integrálu příkladu [1.9:](#page-17-0)

$$
\int_{1}^{2} \ln(x) dx
$$
 (1.31)

pro = 4*,* 8*,* 16*,* 32 subintervalů a porovnejte dosažené výsledky s přesným analytickým řešením.

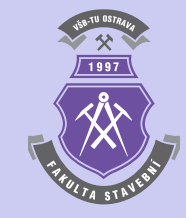

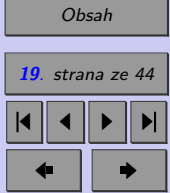

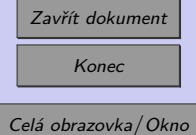

*Řešení.* Řešení integrálu Simpsonovou metodou je založeno na vztahu [\(1.21\)](#page-16-0), který lze v programu Matlab naprogramovat např. pomocí následující sekvence příkazů:

```
function y=simpson(f,a,b,n)
if n<1
  error('Počet intervalů n musí být > 0 !')
end;
if \sim (mod(n,2)=0)error('Počet intervalů n musí být sudý !')
end;
if \sim (a)
  error('Meze integrálu musí být a > b !')
end;
h=(b-a)/n;y = f(a) + f(b);
k=1;for x=a+h:h:b-h
    if mod(k,2) == 0y=y+2*f(x);else
      y=y+4*f(x);end
    k=k+1;
end
y=y*h/3;
```
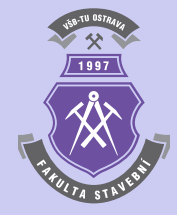

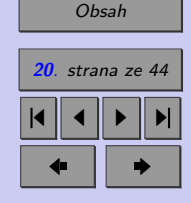

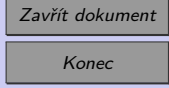

Funkci simpson lze vyvolat se stejnou čtveřicí vstupních parametrů, jak tomu bylo i v případě obdélníkové či lichoběžníkové metody: f je předpis integrované funkce, kterou lze v programu MATLAB definovat s pomocí příkazu inline,  $a, b$  jsou integrační meze  $(a < b)$ a n počet subintervalů, kterými byl interval  $\langle a;b\rangle$  rozdělen (musí být sudé číslo, což je také v programu kontrolováno pomocí příkazu pro výpočet zbytku celočíselného dělení mod).

Výpočet i porovnání přesnosti s přesným analytickým řešením pak lze vyvolat příkazy:

```
clc;
format long;
g=inline('log(x)');
int = \text{simpson}(g,1,2,4)res = log(4) - 1;
fprintf('Odchylka od přesného řešení = %8.6e\n\n',res-int)
```
Výsledky integrování Simpsonovou metodou se čtyřmi, osmi, šestnácti a dvaatřiceti subintervaly jsou následující:

```
int =
```
0.386259562814567

Odchylka od přesného řešení = 3.479831e-005

int =

0.386292043466313

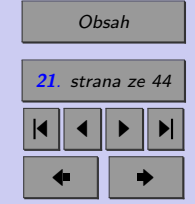

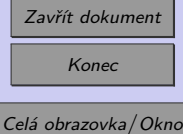

```
Odchylka od přesného řešení = 2.317654e-006
```
int =

0.386294213675793

Odchylka od přesného řešení = 1.474441e-007

int =

0.386294351862333

Odchylka od přesného řešení = 9.257558e-009

což svědčí o největší přesnosti i efektivitě řešení nežli u předchozích dvou numerických metod integrace.

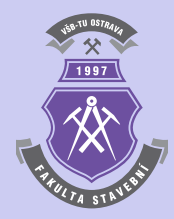

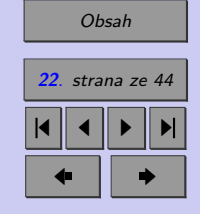

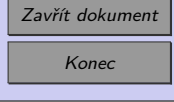

<span id="page-22-0"></span>**Příklad 1.12.** Využijte Simpsonovu metodu s dělením na  $n = 32$  subintervalů ke stanovení souřadnic těžiště kružnicového oblouku, jehož schéma je zobrazeno na obr. 1.3. Poloměr kružnicového oblouku je  $r = 8$  m, středové úhly  $\varphi_a = -30^\circ$  a  $\varphi_b = 22^\circ$ .

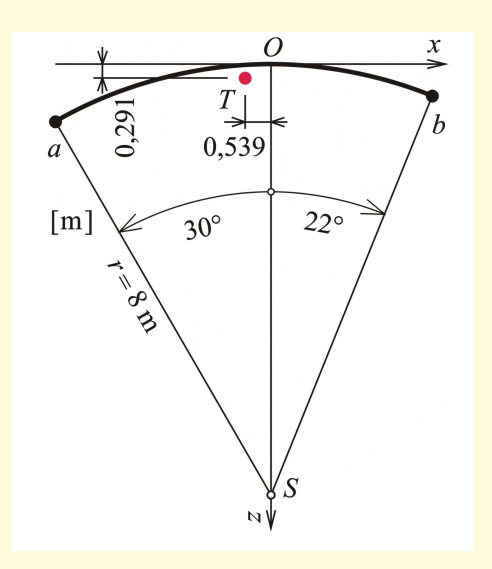

Obr. 1.3 Schéma kružnicového oblouku

*Řešení.* Délka kružnicového oblouku je dána vztahem:

$$
s = \int_s \mathrm{d}s
$$

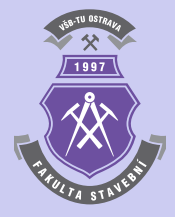

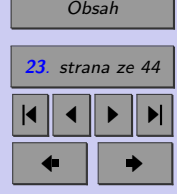

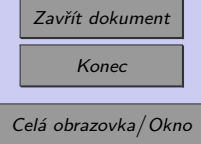

 $(1.32)$ 

přičemž  $ds = r \cdot d\varphi$ , takže vztah [\(1.32\)](#page-22-0) lze upravit:

$$
s = \int_{\varphi_a}^{\varphi_b} r \, d\varphi = r \cdot (\varphi_b - \varphi_a) \,. \tag{1.33}
$$

Potřebné statické momenty se určí:

$$
S_x = \int_s z \, ds = \int_{\varphi_a}^{\varphi_b} r \cdot z \, d\varphi \,. \tag{1.34}
$$

a

$$
S_z = \int_s x \, ds = \int_{\varphi_a}^{\varphi_b} r \cdot x \, d\varphi \,. \tag{1.35}
$$

Při převodu z kartézských souřadnic na polární lze využít vztahů  $x = r \cdot \sin \varphi$  a  $z =$  $= r \cdot (1 - \cos \varphi)$ , takže vztahy (1.34) a (1.35) se upraví do tvarů:

$$
S_x = \int_{\varphi_a}^{\varphi_b} r^2 \cdot (1 - \cos \varphi) \, d\varphi \,. \tag{1.36}
$$

a

$$
S_z = \int_{\varphi_a}^{\varphi_b} r^2 \cdot \sin \varphi \, d\varphi \,. \tag{1.37}
$$

Výsledné souřadnice těžiště parabolického oblouku jsou pak v daném souřadnicovém systému rovny:

$$
x_T = \frac{S_z}{s} \tag{1.38}
$$

$$
\rm a
$$

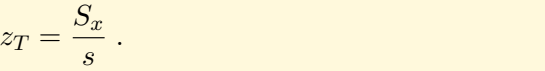

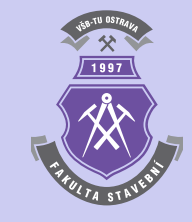

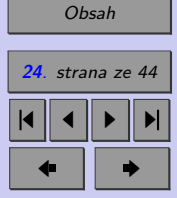

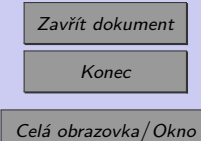

 $(1.39)$ 

Konkrétní řešení v programu MATLAB lze provést pomocí sekvence příkazů:

```
clc;
format long;
fia=-30/180*pi;
fib=22/180*pi;
r=8;
g1=inline('1-cos(fi)');
g2=inline('sin(fi)');
int1=simpson(g1,fia,fib,32);
int2=simpson(g2,fia,fib,32);
s=r*(fib-fia)
xT=int2*r^2/szT=int1*r^2/s
```
jejichž vyvolání vede k následujícím výsledkům:

 $s =$ 

7.260569688296410

### $xT =$

-0.539095557536041

#### $zT =$

0.290574351201034

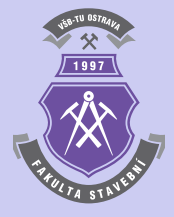

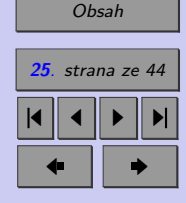

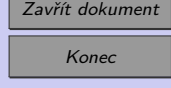

N

**Příklad 1.13.** Pomocí Simpsonovy metody určete souřadnice těžiště parabolického oblouku, jehož schéma je zobrazeno na obr. 1.4. Tvar střednice je dán kvadratickou parabolou s rovnicí  $z(x) = k \cdot x^2$ . Vodorovné souřadnice obou krajních bodů jsou  $x_a = -2$  m a  $x_b = 6$ m, svislá pořadnice bodu  $b$  pak je  $z_b = 2$  m.

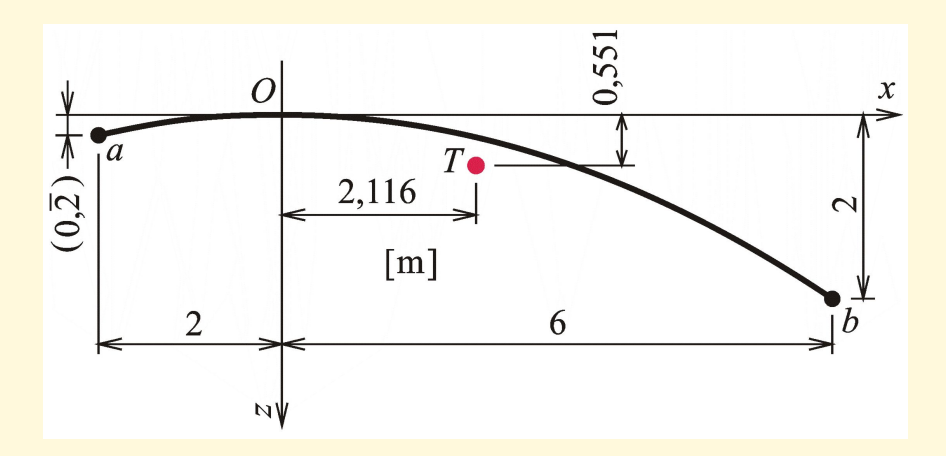

Obr. 1.4 Schéma parabolického oblouku

*Řešení.* Parametr parabolického oblouku k se určí ze vztahu:

$$
k = \frac{z_b}{x_b^2} \; .
$$

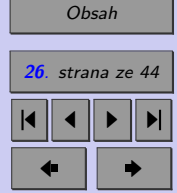

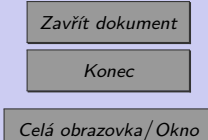

 $(1.40)$ 

Délka oblouku je dána vztahem:

$$
s = \int_{s} ds = \int_{x_a}^{x_b} \sqrt{1 + (z')^2} dx = \int_{x_a}^{x_b} \sqrt{1 + 4 \cdot k^2 \cdot x^2} dx.
$$
 (1.41)

Potřebné statické momenty se určí:

$$
S_x = \int_s z \, ds = \int_{x_a}^{x_b} k \cdot x^2 \cdot \sqrt{1 + 4 \cdot k^2 \cdot x^2} \, dx \,. \tag{1.42}
$$

a

$$
S_z = \int_s x \, ds = \int_{x_a}^{x_b} x \cdot \sqrt{1 + 4 \cdot k^2 \cdot x^2} \, dx \,. \tag{1.43}
$$

Výsledné souřadnice těžiště parabolického oblouku jsou pak v daném souřadnicovém systému rovny:

$$
x_T = \frac{S_z}{s} \tag{1.44}
$$

a

$$
z_T = \frac{S_x}{s} \,. \tag{1.45}
$$

Konkrétní řešení v programu MATLAB může být aplikováno následující posloupností příkazů:

clc; format long; xa=-2; xb=6;

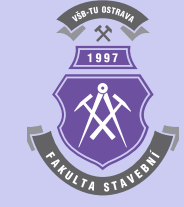

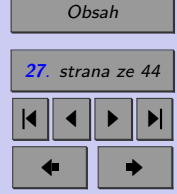

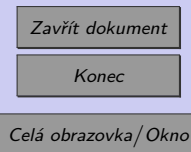

```
g1 =inline('sqrt(1+(2*(2/(6^2))*x)^2)');
g2 =inline('(2/(6^2))*x^2*sqrt(1+(2*(2/(6^2))*x)^2)');
g3=inline('x*sqrt(1+(2*(2/(6^2))*x)^2)');
int1=simpson(g1,xa,xb,32);
int2=simpson(g2,xa,xb,32);
int3=simpson(g3,xa,xb,32);
xT=int3/int1
zT=int2/int1
```
jejichž vyvolání vede k následujícím výsledkům:

#### $xT =$

2.115895489649506

#### $zT =$

0.550954275587375

**Poznámka 1.14.** Určitou vadou na kráse předchozího výpočtu je definice trojice inline funkcí pomocí konkrétních vstupních hodnot pro  $x_b = 2$  a  $z_b = 6$ , které do těchto funkcí vstupují jako definice parametru paraboly  $k = \frac{2}{6}$  $\frac{2}{6^2}$ . Tímto způsobem se dalo obejít použití inline funkcí se dvěma proměnnými  $g(k, x)$ , pro které by se musela upravit i m-funkce simpson. Pokuste se uvedený výpočet zobecnit.

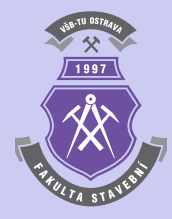

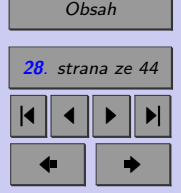

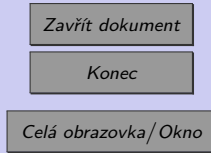

N

# <span id="page-28-0"></span>**Příklady k procvičení**

- 1. Simpsonovu metodu použijte k určení aproximace integrálů:
	- a)  $\int_0^1$ 0  $x^2 dx$ , b)  $\int_0^\pi$ 0  $\sin^2(x) dx$ , c)  $\int_0^{\frac{\pi}{2}}$ 0  $\cos(x) dx$ , d)  $\int_0^1$ 0  $e^x dx$ ,

Počet intervalů postupně volte  $n = 4, 8, 16, 32$ . Výsledky porovnejte s přesným řešením.

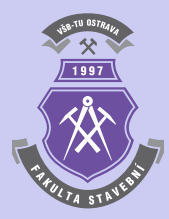

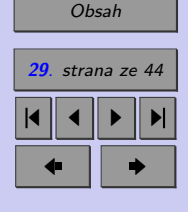

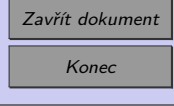

# <span id="page-29-0"></span>**1.4. Rombergova metoda**

Rombergova metoda numerické integrace vychází z myšlenky, související s podrobnějším vyjádřením řešení lichoběžníkovou metodou:

$$
\int_{a}^{b} f(x) dx = \frac{h}{2} \cdot \left( f(x_0) + 2 \cdot \sum_{i=1}^{n-1} f(x_i) + f(x_n) \right) + c_2 \cdot h^2 + c_4 \cdot h^4 + c_6 \cdot h^6 + \dots (1.46)
$$

kde  $c_i$  závisí pouze na derivacích  $f(x)$  v intervalu  $\langle a;b\rangle$  a nikoliv na h.

Lze rozepsat následující posloupnost diferencí  $h_i$  pro  $i = 1, 2, ..., j$ :

$$
h_1 = b - a
$$
  
\n
$$
h_2 = \frac{1}{2} \cdot (b - a)
$$
  
\n
$$
h_3 = \frac{1}{4} \cdot (b - a)
$$
  
\n
$$
\vdots
$$
  
\n(1.47)

$$
h_j = \frac{1}{2^{j-1}} \cdot (b - a) , \qquad (1.48)
$$

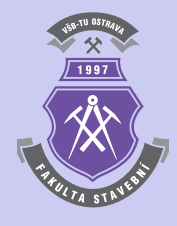

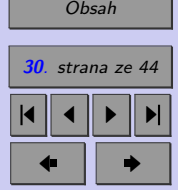

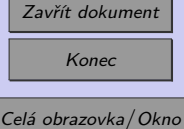

ale také příslušné aproximace řešeného integrálu:

$$
R_{1,1} = \frac{h_1}{2} \cdot (f(a) + f(b))
$$
  
\n
$$
R_{2,1} = \frac{h_2}{2} \cdot \left(f(a) + f(b) + 2 \cdot f\left(\frac{a+b}{2}\right)\right) = \frac{1}{2} \cdot R_{1,1} + h_2 \cdot f\left(\frac{a+b}{2}\right)
$$
  
\n
$$
\vdots
$$
\n(1.49)

$$
R_{j,1} = \frac{1}{2} \cdot R_{j-1,1} + h_j \cdot \sum_{i=1}^{2^{j-2}} f(a + (2 \cdot i - 1) \cdot h_j)
$$
 (1.50)

pro  $j = 2, 3, \ldots, n$ .

Dalším krokem Rombergovy integrace je stanovení zpřesněných aproximací integrálů  $R_{j,k}$  pro  $k = 2, \ldots, j$ , které lze určit s využitím předchozích hodnot aproximací  $R_{j,k-1}$ a  $R_{j-1,k-1}$ :

$$
R_{j,k} = \frac{4^{k-1} \cdot R_{j,k-1} - R_{j-1,k-1}}{4^{k-1} - 1} \tag{1.51}
$$

Nejpřesnější aproximací řešeného integrálu je pak  $R_{i,j}$ , kterou lze určit s využitím vztahů [\(1.48\)](#page-29-0) a (1.51) v cyklu, jak je schématicky naznačeno v algoritmu [1.](#page-31-0)

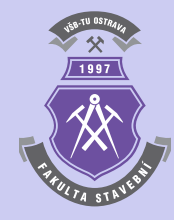

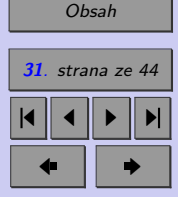

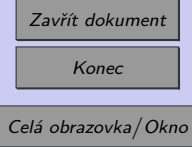

<span id="page-31-0"></span> $V_{\text{stup}}$  : *n*, *a*, *b* **Výstup**: **R**  $R_{1,1} = (b-a) \cdot \frac{f(a)+f(b)}{2}$  $\overline{2}$ **for**  $j \leftarrow 2, 3, \ldots, n$  **do**  $h_j = \frac{b-a}{2^{j-1}}$  $2^{j-1}$  $R_{j,1} = \frac{1}{2}$  $\frac{1}{2} \cdot R_{j-1,1} + h_j \cdot \sum_{i=1}^{2^{j-1}}$  $j-2$  $i=1$  $f(a + (2 \cdot i - 1) \cdot h_j)$  $\mathbf{for} \; k \leftarrow 2, 3, \; \ldots, \; j \; \mathbf{do}$  $R_{j,k} = \frac{4^{k-1} \cdot R_{j,k-1} - R_{j-1,k-1}}{4^{k-1}}$  $4^{k-1}-1$ **end end**

**Algoritmus 1:** Algoritmus Rombergovy metody numerické integrace

**Příklad 1.15.** Pomocí Rombergovy metody numerické integrace vypočtěte aproximaci integrálu:

$$
\int_{1}^{2} \ln(x) dx
$$
 (1.52)

pro dělení  $n = 3$ . Výslednou aproximaci porovnejte s výsledkem přesného analytického řešení.

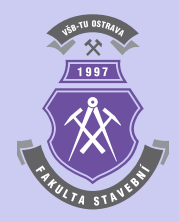

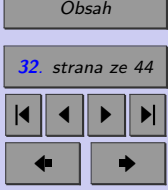

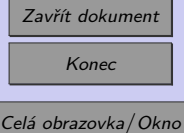

*Řešení.* Výpočet integrálu Rombergovou metodou lze v programu Matlab naprogramovat např. následujícím způsobem:

```
function r=romberg(f,a,b,n)
h=(b-a)./(2.^(0:n-1));
r(1,1)=(b-a)*(f(a)+f(b))/2;for j=2:ns=0;
  for i=1:2^{(j-2)}s=s+f(a+(2*i-1)*h(j));end
  r(j,1)=r(j-1,1)/2+h(j)*s;for k=2:jr(j,k)=(4^{(k-1)*r(j,k-1)-r(j-1,k-1))/(4^{(k-1)-1)};end
```
end

Výsledek pro  $n = 3$  pak nabývá hodnot:

#### int =

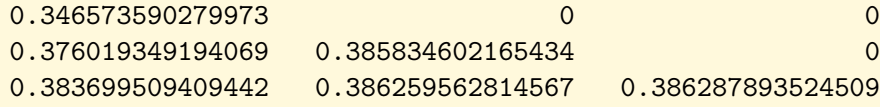

Odchylka od přesného řešení = 6.467595e-006

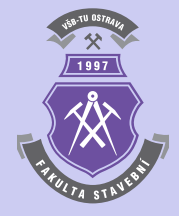

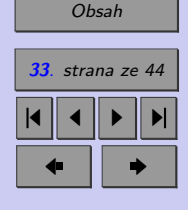

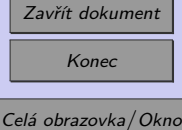

N

# <span id="page-33-0"></span>**1.5. Adaptivní integrace**

Adaptivní metoda numerické integrace se oproti předchozím způsobům numerického integrování liší nerovnoměrným dělením intervalu integrace  $\langle a; b \rangle$ . V místech, kde je integrovaná funkce dostatečně hladká a mění se pomalu, lze použít dělení intervalů hrubší. Naopak, v místech, kde se integrovaná funkce mění výrazně je vhodné použít jemnější dělení intervalů.

Metoda vychází z úpravy lichoběžníkové nebo Simpsonovy metody. V případě metody lichoběžníkové lze napsat:

$$
\int_{a}^{b} f(x) dx = S_{a,b} - h^{3} \cdot \frac{f''(c_{0})}{12}, \qquad (1.53)
$$

kde  $h = b - a$  a  $a < c_0 < b$ . Pokud se bod  $c_0$  zvolí v polovině intervalu  $\langle a; b \rangle$ , lze vztah (1.53) upravit:

$$
\int_{a}^{b} f(x) dx = S_{a,c} - \frac{h^3}{8} \cdot \frac{f''(c_1)}{12} + S_{c,b} - \frac{h^3}{8} \cdot \frac{f''(c_2)}{12} =
$$
  
=  $S_{a,c} + S_{c,b} - \frac{h^3}{4} \cdot \frac{f''(c_3)}{12}$ , (1.54)

Rozdílem vztahů (1.54) od (1.53) je možno získat odhad chyby dané výpočetní operace:

$$
S_{a,b} - (S_{a,c} + S_{c,b}) = h^3 \cdot \frac{f''(c_0)}{12} - \frac{h^3}{4} \cdot \frac{f''(c_3)}{12} \approx \frac{3}{4} \cdot h^3 \cdot \frac{f''(c_3)}{12} ,\qquad (1.55)
$$

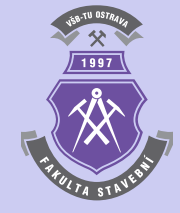

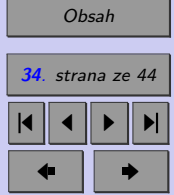

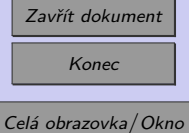

která je zhruba trojnásobná, než nepřesnost výpočtu výrazu [\(1.53\)](#page-33-0). Při zadání požadované tolerance nepřesnosti numerické integrace  $\varepsilon$  je pak možno zakončovací podmínku definovat:

$$
S_{a,b} - (S_{a,c} + S_{c,b}) < 3 \cdot \varepsilon \tag{1.56}
$$

Při nesplnění kritéria zakončovací podmínky se provede dělení obou intervalů půlením. Na každé rozdělené části se pak zakončovací podmínka vyhodnocuje samostatně, což vede k nerovnoměrnému rozdělení integrovaného intervalu  $\langle a;b\rangle$  na úseky se stejnou nepřesností.

**Příklad 1.16.** Stanovte aproximace integrálu:

$$
\int_{1}^{2} \ln(x) dx
$$
 (1.57)

s využitím adaptivní metody numerické integrace, vycházející z lichoběžníkové metody, pro požadovanou toleranci nepřesnosti 1·10<sup>-6</sup>. Obě vypočtené aproximace porovnejte s výsledkem přesného analytického řešení.

*Řešení.* Výpočet integrálu adaptivní metodou, vycházející z lichoběžníkového pravidla, lze v programovém systému Matlab provést např. následující m-funkcí:

```
function s=adap_int(f,a0,b0,tol0)
s=0;
n=1;
a(1)=a0;b(1)=b0;tol(1)=tol:
S(1)=\text{lich}(f,a,b):
```
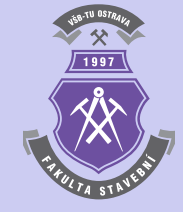

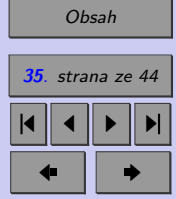

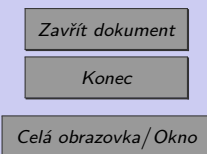

```
while n>0
 c=(a(n)+b(n))/2;0ldS=S(n);S(n) =lich(f,a(n),c);
 S(n+1)=lich(f,c,b(n));if abs(olds-(S(n)+S(n+1)))<3*tol(n)
    s=s+S(n)+S(n+1);n=n-1;
 else
    b(n+1)=b(n);b(n)=c;a(n+1)=c;tol(n)=tol(n)/2;tol(n+1)=tol(n);n=n+1;
 end
end
```
kde funkce lich aplikuje lichoběžníkové pravidlo:

function s=lich(f,a,b)  $s=(f(a)+f(b))*(b-a)/2;$ 

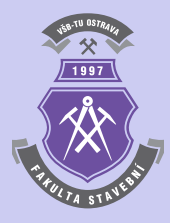

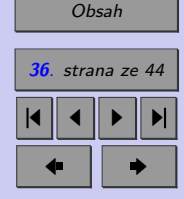

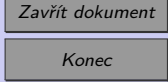

Po zadání požadované tolerance nepřesnosti řešení  $\varepsilon = 1 \cdot 10^{-6}$  bude výsledek integrálu:

#### int =

0.386293831301211

#### Odchylka od přesného řešení = 5.298187e-007

Práci algoritmu lze demonstrovat výpisem jednotlivých subintervalů řešeného integrálu. Při zadání požadované tolerance nepřesnosti  $\varepsilon = 1 \cdot 10^{-3}$  se původní interval  $\langle a;b \rangle$  rozdělí na deset subintervalů s různou šířkou, na nichž se aplikuje lichoběžníková metoda (subintervaly jsou zobrazeny ve smyslu činnosti výpočetního algoritmu, tedy v opačném pořadí):

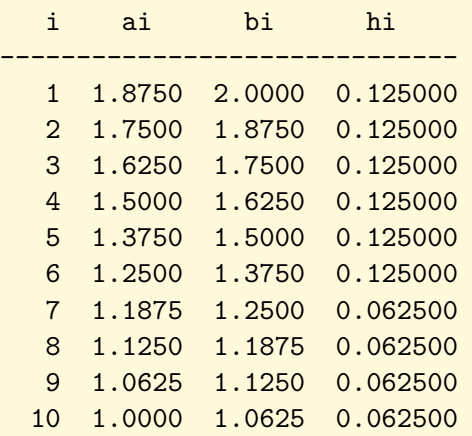

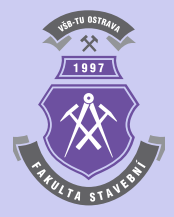

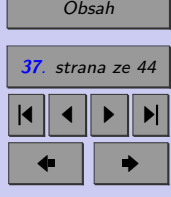

N

Konec

Zavřít dokument

<span id="page-37-0"></span>**Poznámka 1.17.** Výpočetní algoritmus adaptivní metody numerické integrace lze upravit, aby řešení vycházelo ze Simpsonovy metody integrace (např. [\[1\]](#page-43-0)).

## **1.6. Gaussova metoda**

Gaussova metoda numerické integrace (Gaussova kvadratura) vychází ze vztahu:

$$
\int_{-1}^{1} f(x) dx \approx \sum_{i=1}^{n} c_i \cdot f(x_i) , \qquad (1.58)
$$

kde koeficienty  $c_i$  i kořeny  $x_i$  pro  $n = 1, 2, ..., 5$  integračních bodů jsou uvedeny v tabulce [1.1](#page-38-0) a [1.2.](#page-39-0)

Při řešení integrálu s obecně zadanými mezemi  $\langle a; b \rangle$  je nutno integrál (1.58) transformovat:

$$
\int_{a}^{b} f(x) dx = \int_{-1}^{1} f\left(\frac{(b-a)\cdot t + b + a}{2}\right) \cdot \frac{b-a}{2} dt \approx
$$

$$
\approx \sum_{i=1}^{n} c_i \cdot f\left(\frac{(b-a)\cdot t_i + b + a}{2}\right) \cdot \frac{b-a}{2}, \quad (1.59)
$$

kde *t* je výsledek substituce

$$
t = \frac{2 \cdot x - a - b}{b - a},\tag{1.60}
$$

a  $t_i$  příslušný kořen  $x_i$  Gaussovy kvadratury.

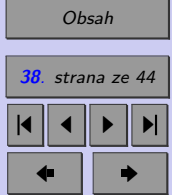

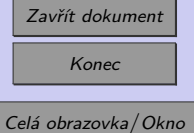

<span id="page-38-0"></span>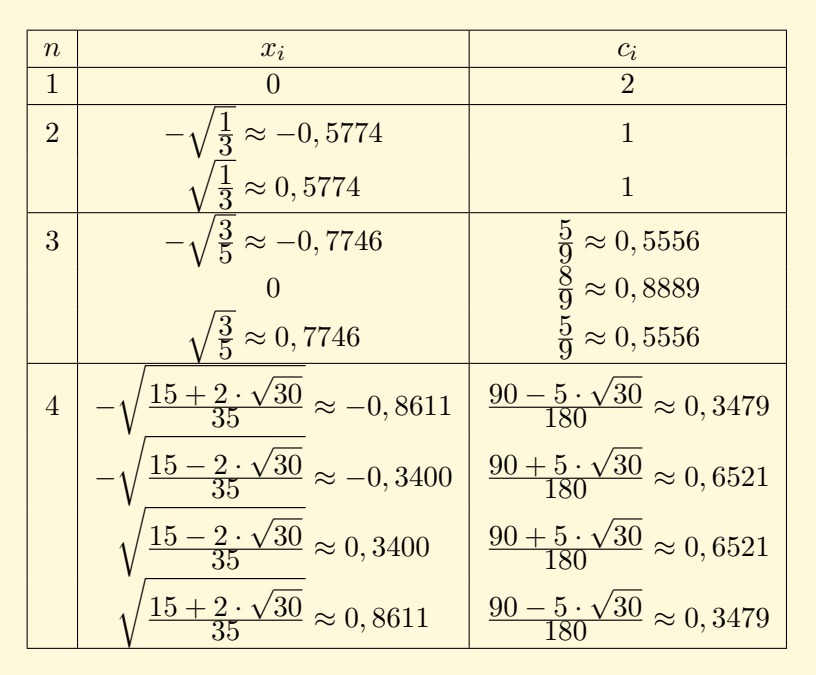

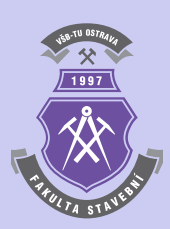

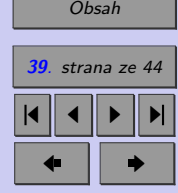

Tab. 1.1 Kořeny  $x_i$  a koeficienty  $c_i$  Gaussovy kvadratury pro  $n = 1, 2, ..., 4$  bodů

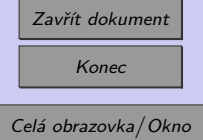

<span id="page-39-0"></span>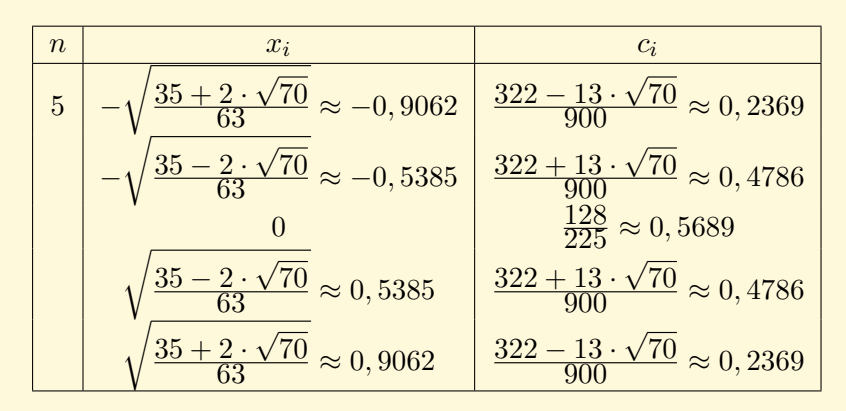

Tab. 1.2 Kořeny  $x_i$  a koeficienty  $c_i$  Gaussovy kvadratury pro  $n=5$  bodů

**Příklad 1.18.** Stanovte aproximace integrálu:

$$
\int_{1}^{2} \ln(x) dx
$$
 (1.61)

s využitím Gaussovy metody numerické integrace postupně pro  $n = 1, 2, \ldots, 5$  integračních bodů a určete odchylky těchto aproximací od přesného řešení.

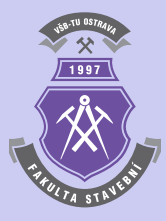

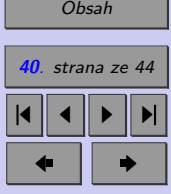

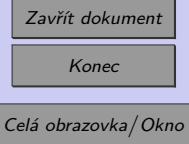

 $\tilde{R}e\check{e}en\check{u}$ . M-funkce pro výpočet Gaussovy kvadratury pro počet  $n=1,2,\ldots, 5$  integračních bodů může nabývat tvaru:

```
function s=gauss int(f,a,b,n)if \sim ((n == 1) | (n == 2) | (n == 3) | (n == 4) | (n == 5))error('Počet intervalů n musí být 1,2,3,4 nebo 5 !')
end;
if -(a<b>)error('Meze integrálu musí být a > b !')
end;
if n == 1x(1)=0; c(1)=2;
end
if n == 2x(1) = -sqrt(1/3); x(2) = sqrt(1/3); c(1)=1; c(2)=1;end
if n == 3x(1)=-sqrt(3/5); x(2)=0; x(3)=sqrt(3/5); c(1)=5/9; c(2)=8/9; c(3)=5/9;end
if n == 4x(1)=-sqrt((15+2*sqrt(30))/35); x(2)=-sqrt((15-2*sqrt(30))/35);x(3)=sqrt((15-2*sqrt(30))/35); x(4)=sqrt((15+2*sqrt(30))/35);c(1)=(90-5*sqrt(30))/180; c(2)=(90+5*sqrt(30))/180;
  c(3)=(90+5*sqrt(30))/180; c(4)=(90-5*sqrt(30))/180;
end
```
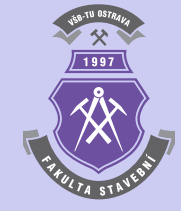

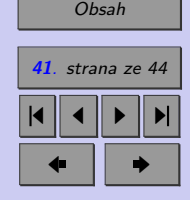

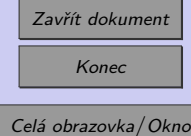

```
if n==5x(1)=-sqrt((35+2*sqrt(70))/(63); x(2)=-sqrt((35-2*sqrt(70))/(63));x(3)=0;
 x(4)=sqrt((35-2*sqrt(70))/63); x(5)=sqrt((35+2*sqrt(70))/63);c(1)=(322-13*sqrt(70))/900; c(2)=(322+13*sqrt(70))/900;
 c(3)=128/225;
 c(4)=(322+13*sqrt(70))/900; c(5)=(322-13*sqrt(70))/900;
end
s=0;
for i=1:ns=s+(f(((b-a)*x(i)+b+a)/2)*(b-a)/2)*c(i);end
```
Pro porovnání přesnosti řešení při zvyšujícím se počtu integračních bodů  $n = 1, 2, \ldots, 5$ pak lze získat následující výsledky:

```
int =0.405465108108164
```
Odchylka od přesného řešení = -1.917075e-002

```
int =
```
0.386594944116741

Odchylka od přesného řešení = -3.005830e-004

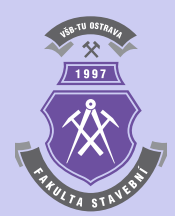

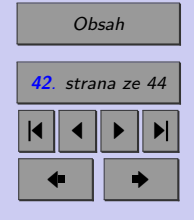

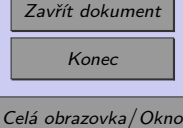

#### int = 0.386300421584011

Odchylka od přesného řešení = -6.060464e-006

int =

0.386294496938714

Odchylka od přesného řešení = -1.358188e-007

int =

0.386294364348948

Odchylka od přesného řešení = -3.229058e-009

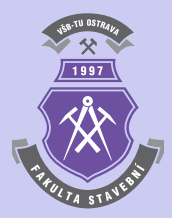

N

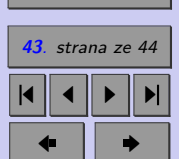

[Obsah](#page-1-0)

Zavřít dokument Konec

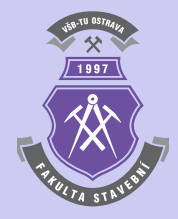

# <span id="page-43-0"></span>**Literatura**

[1] Olehla, M. — Tišer, J. *Praktické použití Fortranu*. 2. upravené vydání. Nakladatelství dopravy a spojů, Praha, 1979. (432 s). (Citováno na s [38.](#page-37-0))

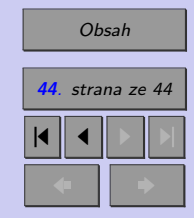

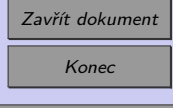